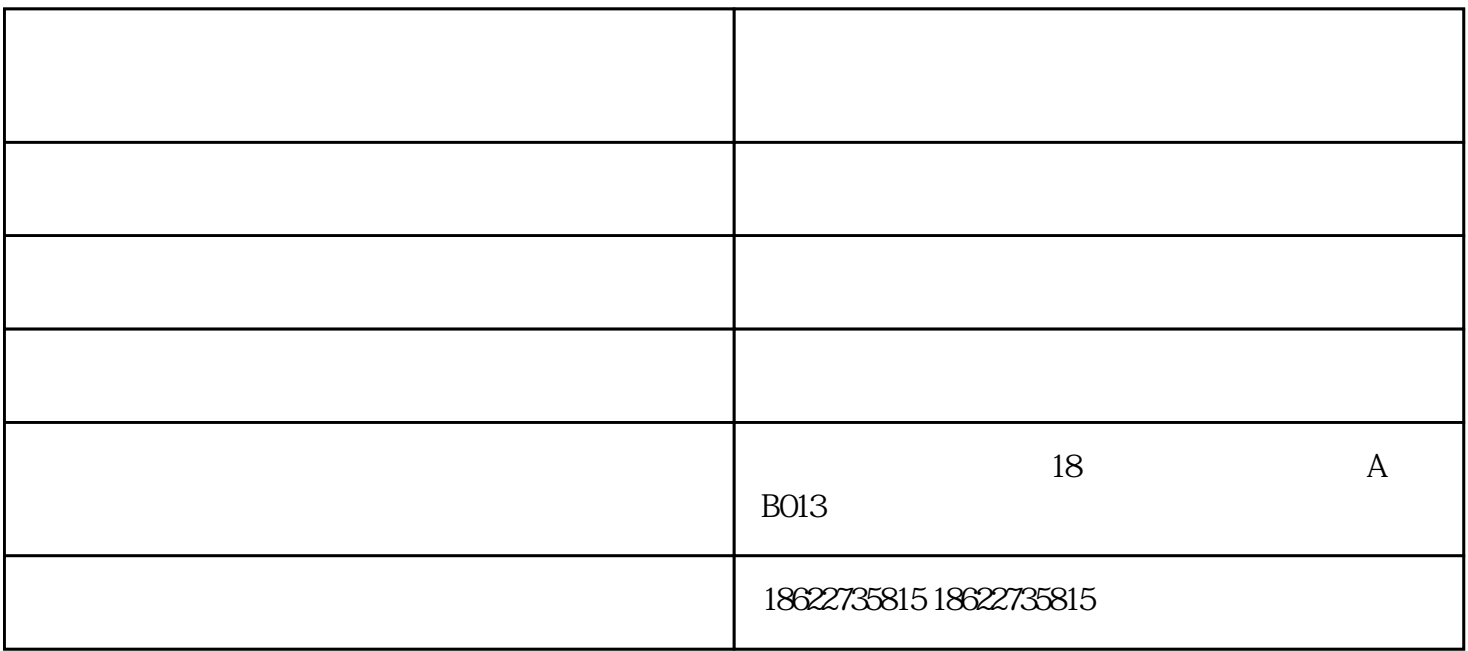

**工作原理气体由进气箱(风道)引入**

 $4$ 

 $5.$ 

 $6.$ 

 $\sim$  7.

 $1$ 

 $1.$ 

 $\frac{3}{8}$ 

 $8.8.21$ 

 $\Theta$ 

 $2<sub>l</sub>$ 

用户在选择离心风机时能选择zui好的一种,但是用户如果在使用中不严格按照使用说明

济南中低压离心风机-固德风通风设备-中低压离心风机多少钱由天津固德风通风设备有限公司提供。天  $\frac{1}{2}$   $\frac{1}{2}$ 

 $\mathfrak{m}$